# **Les modules**

Pour pouvoir utiliser des fonctions mathématiques comme mettre au carré, calculer une racine carrée, etc, il faut faire appel à la bibliothèque **math**. Sans importer la bibliothèque math vous ne pourrez pas travailler correctement. Pour les fonctions aléatoires il faut importer la bibliothèque **random** et pour les calculs sur les fractions, la bibliothèque **fractions**.

1

**CHAPITRE** 

 $\triangleright$  la bibliothèque **math** possède plusieurs fonctions et constantes mathématiques usuelles.

B la bibliothèque **fractions** possède le nécessaire pour manipuler des fractions, parfois utiles pour la précision des calculs.

 $\triangleright$  la bibliothèque **random** permet de générer des nombres pseudo-aléatoires.

Au début du programme, inscrire :

 $\triangleright$  **from math import**  $*$  : Si vous voulez importer toutes les fonctions et constantes mathématiques.

 $\triangleright$  from fractions import  $*$ , : Si vous voulez importer toutes les fonctions sur les fractions.

 $\triangleright$  **from random import**  $*$  : Si vous voulez importer toutes les fonctions aléatoires.

Il y a plein d'autres bibbliothèques que vous pouvez utiliser. Vous pouvez même créer votre propre bibliothèque avec des fonctions que vous utilisez souvent. Principales bibliothèques :

**sys** : fonctions systèmes.

**os** : fonctions permettant d'interagir avec le système d'exploitation.

**time** : fonctions permettant de travailler avec le temps.

**calendar** : fonctions de calendrier.

**profile** : fonctions permettant d'analyser l'exécution des fonctions.

**urllib2** : fonctions permettant de récupérer des informations sur internet.

**re** : fonctions permettant de travailler sur des expressions régulières.

**turtle** : fonctions permettant de réaliser des dessins géométriques.

**numpy** : fonctions permettant de faire du calcul scientifique.

**sympy** : fonctions permettant de faire du calcul formel.

**matplotlib** : fonctions permettant de faire des graphiques en tout genre.

## **Instructions les plus utilisées en seconde.**

**NomVariable=input()** : Permet de lire la valeur d'une variable et de la considérer comme du texte.

**NomVariable=int(input())**: Permet de lire la valeur d'une variable et de la considérer comme un nombre entier.

**NomVariable=float(input())** : Permet de lire la valeur d'une variable et de la considérer comme un nombre réel à virgule.

**NomVariable=int(input("Donner votre valeur : "))** : Affiche à l'écran "Donner votre valeur" et permet de lire la valeur de cette variable et de la considérer comme un nombre entier.

**print("La valeur du résultat est : ",Resultat)** : Affiche à l'écran "La valeur du résultat est :" puis affiche la valeur de la variable Resultat.

**Resultat=4** : Affecte à la variable Resultat la valeur 4.

**Resultat=Resultat+4** : Affecte à la variable Resultat la valeur précédemment dans Resultat et lui ajoute 4.

**x=pi** : Affecte à la variable x la valeur *π*.

**x=pow(a,3)** ou **x=math.pow(a,3)** : Affecte à la variable x la valeur de *a* 3 .

**x=a%b** : Affecte à la variable x la valeur du reste de la division euclidienne de *a* par *b*. **x=a//b** : Affecte à la variable x la valeur du quotient de la division euclidienne de *a* par *b*.

**x=sqrt(a)** ou **x=math.sqrt(a)** : Affecte à la variable x la valeur de <sup>p</sup> *a*.

**x=fabs(a)** ou **x=math.fabs(a)** : Affecte à la variable x la valeur de la valeur absolue de *a*.

**x=ceil(a)** ou **x=math.ceil(a)** : Affecte à la variable x la valeur du plus petit entier supérieur ou égal à *a*.

**x==y** : Permet de tester si *x* est égal à *y*.  $x!=v$ : Permet de tester si  $x \neq v$ . **x+=1** ou **x=x+1** : Incrémente la valeur de *x* de 1.  $a>=2$  and  $a<=8$  : Permet de tester  $a>2$  ET  $b<8$ .  $a < 2$  or  $a > 8$  · Permet de tester  $a < 2$  OU  $b > 8$ .

**random()** : Permet de choisir un nombre réel aléatoirement entre les bornes 0 et 1. **uniform(a,b)** : Permet de choisir un nombre réel aléatoirement entre les bornes *a* et *b*.

**randint(a,b)** : Permet de choisir un nombre entier aléatoirement entre les bornes *a* et *b*.

## B **Instructions conditionnelles :**

Le squelette est le suivant : Attention il faut bien être rigoureux sur les " :" car c'est eux

qui définissent les décalages à la ligne suivante, ce qui permet de ne pas écrire de "fin du si" en Python.

```
_1 | if conditions:
2 \parallel instruction 1
3 instruction 2
\vert ... etc
5 \parallelelse:
6 instruction 3
<sup>7</sup> instruction 4
8 ... etc
```
## B **Les boucles "Pour i allant de a à b" :**

Le squelette est le suivant : Attention il faut bien être rigoureux sur les " :" car c'est eux qui définissent les décalages à la ligne suivante, ce qui permet de ne pas écrire de "fin du pour" en Python.

```
_1 \parallel for i in range (a, b+1):
\| instruction 1
3 instruction 2
4 ... etc
```
### B **Les boucles "Tant que ......" :**

Le squelette est le suivant : Attention il faut bien être rigoureux sur les " :" car c'est eux qui définissent les décalage à la ligne suivante, ce qui permet de ne pas écrire de "fin du tant que" en Python.

```
\frac{1}{1} while conditions:
2 instruction 1
<sup>3</sup> instruction 2
4 ... etc
```
# **Fiche Outils : Programmer (Python)**

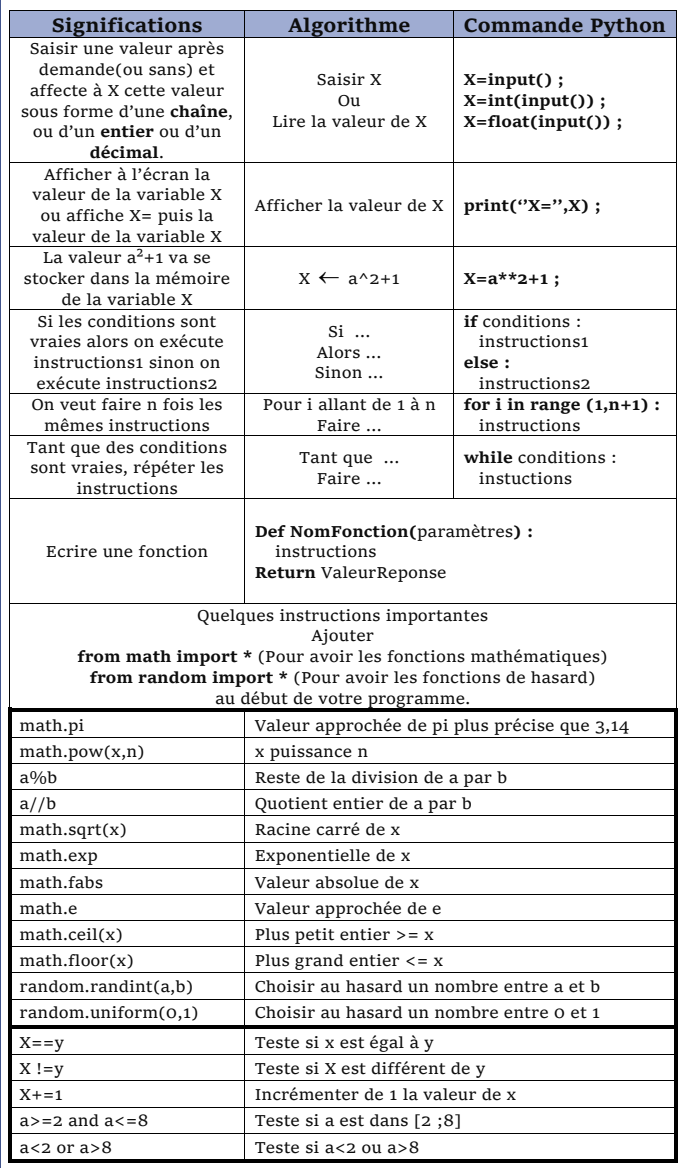

#### **Exemple pour la fonction factorielle en python** :

#### **De façon classique**

**def fact(n): if n>0 : result=1 ; for i in range (1,n+1) : result=result\*i ; return result ; else: return 1 ;**

#### **De façon récursive**

**def fact(n): if n>0 : return n\*fact(n-1); else: return 1**

**D'autres instructions** 

#### **x in [a,b,c,d]**

Teste si x est un des nombres de la chaine  $[a,b,c,d]$ 

#### **x\*\*y** ou **pow(x,y)**

calcule x à la puissance y.